## Photoshop 2021 (Version 22.4) Download Activation Code {{ lifetimE patch }} 2022

To access the download, you must download the Adobe Photoshop software and run it. This will automatically open the download window. You just need to enter your email address and the site will start downloading it for you. Once it is finished downloading, you can start using Photoshop immediately. If you are using a digital image, you can create a copy of the image and then paste the copy onto a new document in Photoshop. This is a simple process that can be done easily. First, create a new document and then create a new layer. With the new layer active, click on the color of the image that you want to use, and then drag it to the new layer. After dragging the color, click on the new layer and then click OK.

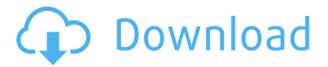

The Adobe Photoshop Pro 2019 v19.1.3 update is now available for iPhone, iPad, and Windows / Mac systems, and the update is free for existing users thanks to Apple's new iOS 12 and OS X 10.14 Mojave support. If you download the new update now, you'll be able to view and edit RAW images and also adjust RAW color data in Photoshop for the first time. If we had to pick our favorite feature from this update, it would be the Basic Color option found in the PROPS panel. The update also finally combines the Found Channel option into a single panel. As a plus, it is easy to find the Panorama option, the VO in an image, the Panshot option, the Projection Profile, and the View Presets options in a panel, and the update supports the upcoming Lightroom CC 2020 and CC 2019.3 updates. You can also pair a EXIF value with a metadata field, which allows the selection and removal of EXIF data from a RAW file. Previous versions of Photoshop (namely CS6, CS5, and CS4) included a Wastebasket tool. Deleting photoshopped layers gives you a chance to save changes, but you can't undo any of it yet. I'm pleased to see that the Wastebasket tool is now available on Mac as well as Windows. You can either use it to clean up your workspace, throw away changes, or to edit a previous version of a layer without leaving the original. Selecting the Undo button next to a layer lists all of the layers below it in the order they were added. If you haven't made any changes to a layer, you'll have nothing to undo. If you made one or more changes to a layer and deleted it, you'll find that the Undo steps through the Edit menu and all of the deletion steps before it (including new layer creation). Photoshop can save files as versions, which are an excellent way to version images for editing or use them as backup copies.

After getting the hang of Photoshop basics, it will come in handy when you need to design a quick, professional image once you know the UI. And even advice for editing processes and how to optimize a Photoshop file for social media and other publishing. A lot of designers have Photoshop on their resume, but what skills do they really have? Well, here are some more valuable Photoshop related skills. (As a side note, it is not necessary to know every skill listed on your resume. Pick the ones that are most relevant to your work.) However, the flattened background isn't the only thing that makes PSDs harder to edit. You can also easily edit adjustments layers like the Brightness & Contrast adjustment layer. With this skill, you'll be able to use the Dodge and Burn adjustment layers to get an exact recreation of an image. Adobe photoShop is a product developed by Adobe and it's widely accepted as the industry standard for digital photo enhancement. With this software, you can do photo retouching, image manipulation, and image combination effects. You can even crop and save your work as a JPEG, JPEG2000, or TIFF file. Both the beginner and professional can benefit from this software. There are different software programs that allow users to manipulate pictures produced in different media. Another software program is available that is related to reality-based software. [The photographer will focus on getting the right photographs. If the software program has a category for this, there is the chance of attaching an image file to a specific category such as "mother-in-law." For now, we have just talked about the regular photo software and real-world photography. You can work with these kinds of software to improve your skills and get edited. e3d0a04c9c

## Photoshop 2021 (Version 22.4) Download free Product Key Full Activator 64 Bits 2023

Photoshop is Adobe's flagship software for digital imaging and is used by millions of designers, artists and professionals across the globe. This highly versatile image editor enables you to guickly and easily turn any image into something extraordinary by using its immense power. Since Photoshop has been around for decades, creating quality designs and layouts, there are numerous must-have features which you can use to your advantage. You can throw almost anything into Photoshop and it will still be rendered perfectly. The easy-to-use interface is perfect for someone with no knowledge of advanced tools, and the stability and power of Adobe's constant development for the past 30 years means that some of the most useful techniques have already been thought of and are easy to find. For this reason, it is always worth learning how to use the best tools for final versions. Over the years, a series of Photoshop extensions were developed to enhance the core product. Extensions are interesting and useful products that can perform certain tasks and add unique skills to the product. While Photoshop probably isn't for everyone, if you have taken the time to master these extensions you will be able to better understand how the products work and how to use the functionality with the features already built into the software. Initial drafts of images are often drawn in a digital form, whether it be on paper or on a tablet. The next step is to import these sketches into Photoshop, where they can be refined and brought into the world in their final form.

typography portrait photoshop action free download photoshop action sketch free download photoshop action set free download photoshop action scripts free download photoshop action stamp/print effect free download photoshop app free download apk adobe photoshop app free download for android adobe photoshop app free download for pc best photoshop app free download photoshop action tool free download

New Features: - Touch ID fingerprint authentication is now available to iPad Pro and iPad. - Touch ID (iPhone 5s and iPhone 6s, and iPad (5th generation)) - Facebook Messenger makes it easy to quickly send your filtered Instagram photos to Messenger. - Enhanced collaborative features that allow you to make 1:1 and group Skype Point of Presence and Office ProPlus calls and send messages to contacts in Skype, WhatsApp and Facebook Messenger. - Better search tools with new shortcut to quickly access search history for the current document or file on the Mac OS. - Improved handling of 3-D content with a new optimized workflow for 3-D tools. The toolbox now lets you drag and drop all brushes or all filters to quickly create custom tools with multiple tools without a lot of click-drag-swipe cycles. - New GPU-based rendering for a major speed up with large documents. -Ability to view and edit image and PDF files directly in Photoshop. - Added support for Adobe's PDF Vol. 1.7 standard for easier one-page editing of PDF documents. Don't have a copy of Photoshop yet? No worries; use Photoshop Elements. Like Photoshop, it's full of awesome creative possibilities, with more than a million features to work with. It's one of the most powerful and useful tools for digital photographers, artists, designers, and hobbyists. Photoshop Elements has all the amazing features of Photoshop (for serious Digital Photo Editing) without all the drawbacks of price, complexity, and a strict learning curve.

It's not without a few downsides, of course. Some customers have reported trouble extracting the Photoshop files from their Windows install. In that case, you can try to install that Photoshop file on an online editor at the Windows Shell instead. The Adobe Photoshop CC is the latest version of Adobe's professional graphics suite. Photoshop is capable of enhancing your photographs in many ways. It can process images and collages in image editing, have the possibility to edit textures, and apply 3D models. One of the best features of the software is its cleaning that makes the photos clear without blurring or warping the original ones. There are also numerous styles to choose such as realism, manga, cartoon, photo, vector, and more. Adobe Photoshop can create images by going into the adjustment layers. You can create a new adjustment layer by right-clicking on the layer and selecting "Add Adjustment Layer." To add an adjustment layer, click on one of the adjustment layers, then drag from the adjustment layer to the layer below. Selections, Layer Masks, and Layer Comps are all features found in Photoshop, but often they are missed by either novices or Adobe professionals. They are able to fix the issues that are ignored by the traditional "Photo Editing" methods. The result is a much more consistent result. As of v7, Adobe Photoshop Lightroom is also a member of the Creative Cloud team. Photoshop, Lightroom, and other Creative Cloud apps are your tools to capture and express yourself. When you buy a subscription to the Creative Cloud you get access to these apps, plus an endless amount of great content covering new subjects and ways to create a better life through photography, design, and video! Purchase a subscription starting at \$6.99/month based on the number of users in your household. By joining the Creative Cloud you can get access to the latest versions of Photoshop, Lightroom, Photoshop Elements, Lightroom Classic, InDesign, Acrobat, and other Creative Cloud apps.

https://soundcloud.com/kirillid3go/expressvpn-premium-798-crack
https://soundcloud.com/ataheekebeber/autocad-knjiga-pdf
https://soundcloud.com/ilissshonkam/dyon-channel-editor-download
https://soundcloud.com/hearyzakulas/livestream-studio-4-crack
https://soundcloud.com/mickforkforsonp1972/humpty-sharma-ki-dulhania-720p-torrent
https://soundcloud.com/ripalwhefol1975/cijela-knjiga-stojan-mutikasa
https://soundcloud.com/ataheekebeber/ample-sound-agm-keygen-free

First, Adobe has made a platform where we can start out. But as the cloud is a collection of software that is not easily compatible with the software we are used to, we need to be clever to us this. The easiest thing to do, is to take your old files and simply place them in the cloud. This starts the migration of the old artworks. However, this is only the beginning. With the Creative Cloud, we take the cloud as a part of us. That includes the cloud itself and any future updates to the software, and even a new user interface. Because we are not only relying on the cloud and updates to be present, we are now always up-to-date. And because we are up-to-date, we can start out with the newest version of the software. This instantly means that we can get back to creating, on our own. With the previous versions of Adobe Photoshop, you were not able to easily work on two documents at once. Suddenly this is no longer the case, and you can now create and continue to create, at the same time. It is, when you have two documents open, that there is a conflict, so you have to click to activate the file. This may sound like a step backwards, but we believe this is good because we are now not confined to the "paper bag" that is our computer. As the number of developers grows with the software, today's software are specially designed for the people. There is a synchronised and coordinated efforts among the company, developers, and customers. Follow the Adobe Marketing Blog to discover more about how to build mobile-responsive websites, increase your site traffic, learn about user experience design, and find out about the features of the Adobe Creative Suite mobile apps for iOS and Android.

The new Features Wizard helps you discover new features and apply them to any image easily by creating a new document. You can also create a new layer and improve its contents in a single step. Plus, you're able to use masking, retouching, and gradients to quickly develop and share your new designs. Adobe Photoshop Lightroom is a software that performs the functions of a digital darkroom that enables photographers to find and use images effectively in the post-production and marketing of prints, digital files, and videos so that their creations always look their best. Unlike other image editors that allow you to do limited editing on images, Photoshop is dedicated to making any image look its best. Photoshop includes Retouching tools such as Perspective, Refine Edge, and On The Spot, Organizer tools like Grid, Dividers, Text, and others, tools for working with multi-layered files, and layers and paths for working with vector. It is the most powerful image editor available. Adobe Photoshop is the ideal imaging tool, whether you are a professional photographer, a hobbyist, or a design-focused individual. And with the introduction of the new AI-powered Features Wizard, it's easier than ever to unleash your creativity. This update brings much-needed improvements to the file browser. It includes file preview, the ability to view multiple files at once, and file information like file size and video size are now available. The latest Adobe Photoshop release boasts some impressive new features such as Instant Crop, Curves, and even more transformations. Plus, you can now work on images without reloading them, using all the bundled editors all within one window. And with this update, you can perform the rest of your editing jobs right from within the Photoshop window.